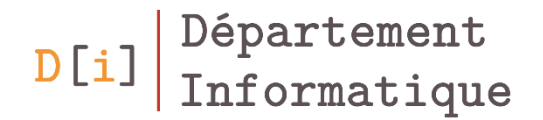

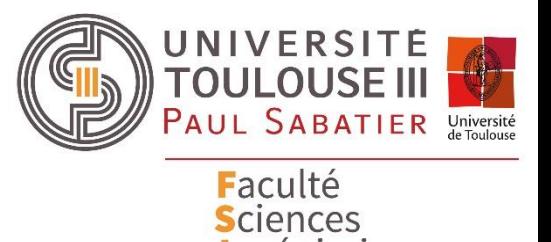

et Ingénierie

Langage CSS

*Les sélecteurs*

*Mathieu RAYNAL*

*mathieu.raynal@irit.fr http://www.irit.fr/~Mathieu.Raynal*

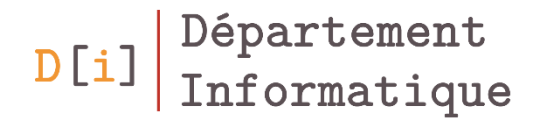

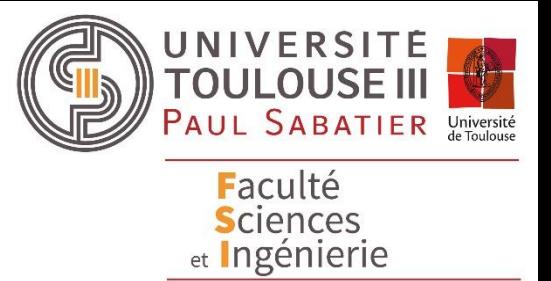

# Sélecteurs de base

- Motifs de reconnaissance d'un ou de plusieurs éléments du document source
- Les sélecteurs font le lien entre les éléments HTML et leurs styles
- Plusieurs type de sélecteurs
- Permet d'attribuer des styles à tous les éléments de même nom
- A utiliser pour définir des styles très généraux

```
h1 {
```
}

```
color: #f90;
font-size: 36px;
```
- Permet de définir une classe d'élément
- Dans le document HTML : attribut *class*
	- Permet d'attribuer un nom de classe à un élément
	- Un élément peut appartenir à plusieurs classe
		- les noms de classe sont séparés par des espaces
	- Plusieurs éléments peuvent être attribués d'un même nom de classe

#### <p class="liste films">

Film d'aventure et d'espionnage.

 $<$ /D $>$ 

<h2 class="film">La mort au trousse</h2> <p class="film"> Film d'aventure et d'espionnage.  $<$ /p>

- Dans le CSS : un sélecteur de classe
	- Permet d'attribuer des styles à tous les éléments de même classe
	- S'utilise pour définir des styles transverses à plusieurs éléments
- **Syntaxe**

*.nom\_de\_la\_classe nom\_element.nom\_de\_la\_classe* .film {

}

font-family: sans-serif; color: #555;

- Permet d'attribuer à un élément un identifiant **unique**
- Dans le document HTML : attribut *id*
	- Permet d'accéder plus facilement à cet élément dans l'arbre des éléments du document

```
<h2 id="realisateur-1">Alfred Hitchcock</h2>
<h3 id="film-1">La mort au trousse</h3>
<p>
         Film d'aventure et d'espionnage.
</p>
```
- Dans le CSS : un sélecteur d'identifiant
	- Permet d'attribuer des styles uniquement à l'élément ayant la valeur d'id déclarée
	- S'utilise pour définir des styles propres à des sections particulières d'une page

#bibliographie { background-color: #eee; padding: 1em; border: 1px solid black; font-style: italic;

• Syntaxe : *#identifiant*

}

On peut regrouper des sélecteurs pour sélectionner plusieurs ensembles d'éléments et leur appliquer un même style

em, strong { font-weight: bold; font-style: normal; }

• Il suffit de séparer les sélecteurs par des virgules

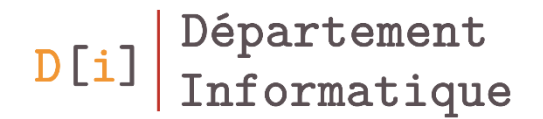

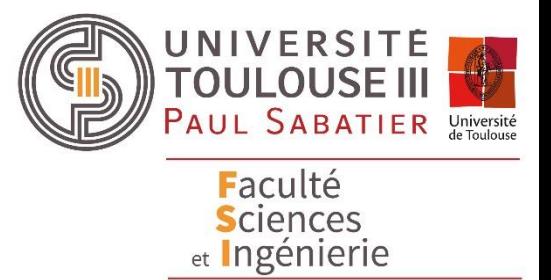

# Pour aller plus loin …

### Quelques généralités

- \* : tous les éléments
- :empty : Elément vide
- :root : Elément racine
- :target : Elément ancre
- :selection ou ::selection : Partie de texte sélectionnée
- :not(selecteur) : tout sauf ce sélecteur

## En fonction de la position de deux éléments

- Un sélecteur peut se faire en fonction de la position d'un élément par rapport à un autre
- Sélecteur voisin : elt1  $\sim$  elt2
	- Elt2 se trouve à proximité de elt1
		- Au même niveau
		- Pas forcément juste après
- elt1 + elt2 : elt2 suit directement elt 1

 $h1 + pf$ 

color: red:

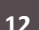

<h1>Un titre</h1> <p>Un premier paragraphe</p> <p>Un deuxième paragraphe</p> <p>Un troisième paragraphe</p> </section>

**Un titre** 

Un premier paragraphe

Un deuxième paragraphe

Un troisième paragraphe

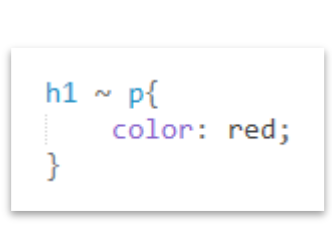

<section>

**Un titre** Un premier paragraphe Un deuxième paragraphe Un troisième paragraphe

## En fonction de l'imbrication d'éléments

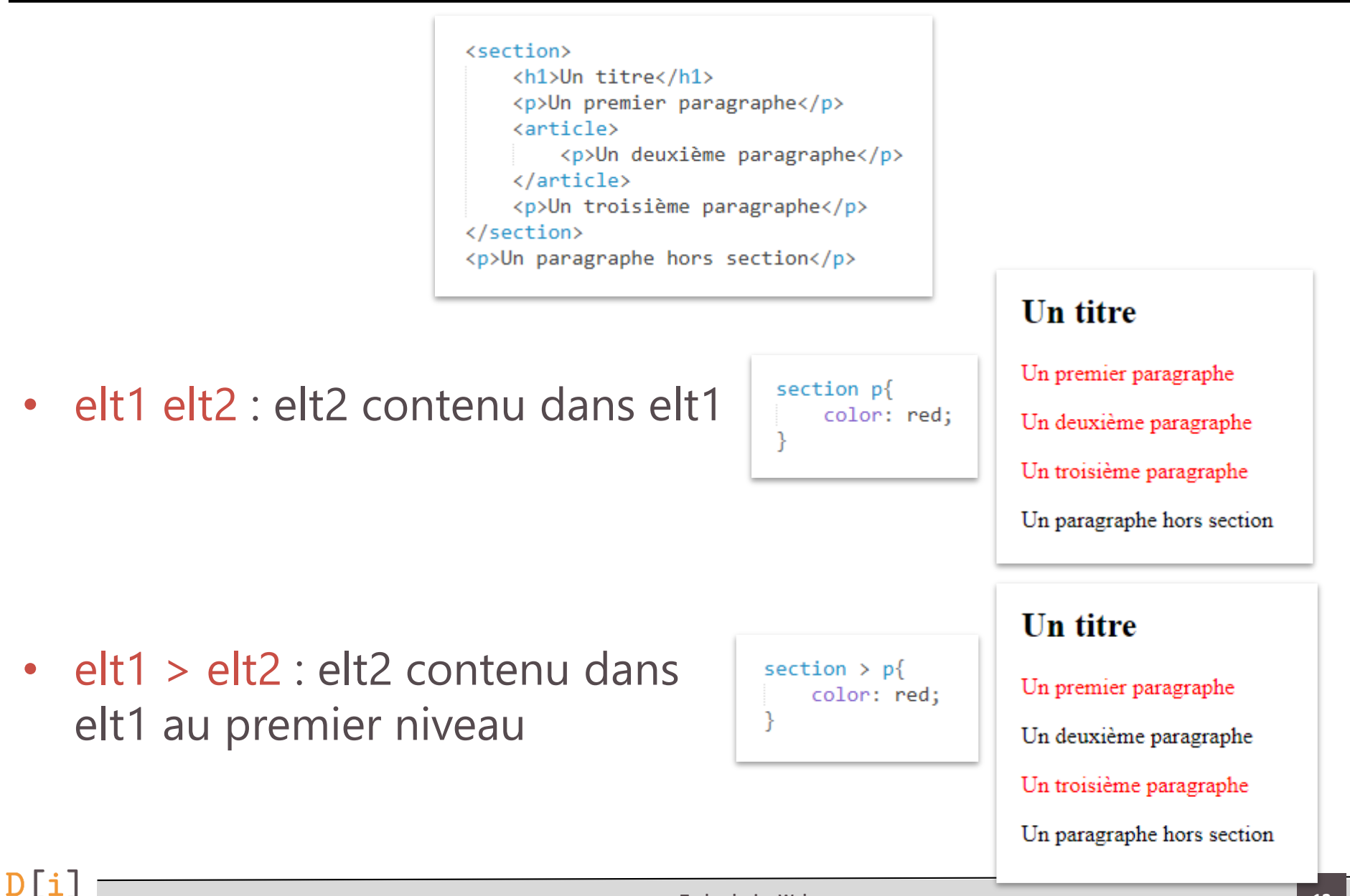

- :first-child premier enfant d'un sélecteur
- :last-child dernier enfant d'un sélecteur
- :only-child seul enfant d'un sélecteur
- :first-of-type premier enfant d'un sélecteur d'un type donné
- :last-of-type dernier enfant d'un sélecteur d'un type donné
- :only-of-type seul enfant d'un sélecteur d'un type donné

#### Enfant d'un sélecteur

- :nth-child(n) nième enfant d'un sélecteur
- :nth-last-child(n) nième enfant d'un sélecteur à partir de la fin
- :nth-of-type(n) nième enfant d'un sélecteur d'un type donné
- :nth-last-of-type(n) nième enfant d'un sélecteur d'un type donné et à partir de la fin
- n est
	- un nombre
	- une expression an+b avec a et b des entiers positifs, négatifs ou nuls
	- odd (impair) et even (pair)

#### Sélecteur attribut

- E[href] élément E ayant l'attribut href
- E[att=val] strictement egal
- E[att~=val] au moins un mot de la valeur
- E[att|=val] val ou val suivi d'un et une chaine
- E[att^=val] commence par
- E[att\$=val] finit par
- E[att\*=val] contient
- E:not([att=val]) ne contient pas l'attribut

#### Pseudo-classes

- Lien
	- :link
	- :visited
	- :hover
	- :active
- Formulaire
	- :checked
	- :enabled
	- :disabled
- Autres

 $D[i]$ 

– :focus

#### Pseudo-élément

- Pour un élément donné
	- ::first-letter
	- ::first-line
	- ::before
	- ::after
- Ordre de priorité
	- A degré de priorité équivalente, le dernier style s'applique
	- !important empêche toute modification sur ce style
- Calcul du poids d'une priorité :
	- 3 chiffres
		- n1 : Nombre d'identifiants dans le sélecteur
		- n2 : Nombre d'attributs, de classes ou pseudo-classes dans le sélecteur
		- n3 : Nombre d'éléments ou pseudo-éléments dans le sélecteur
	- On concatène ces 3 chiffres
	- Le plus grand a le degré de priorité le plus elevé